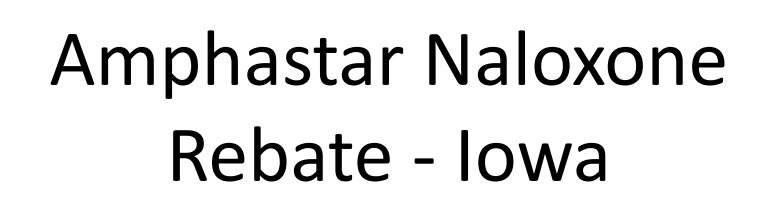

Governor's Office of Drug Control Policy1

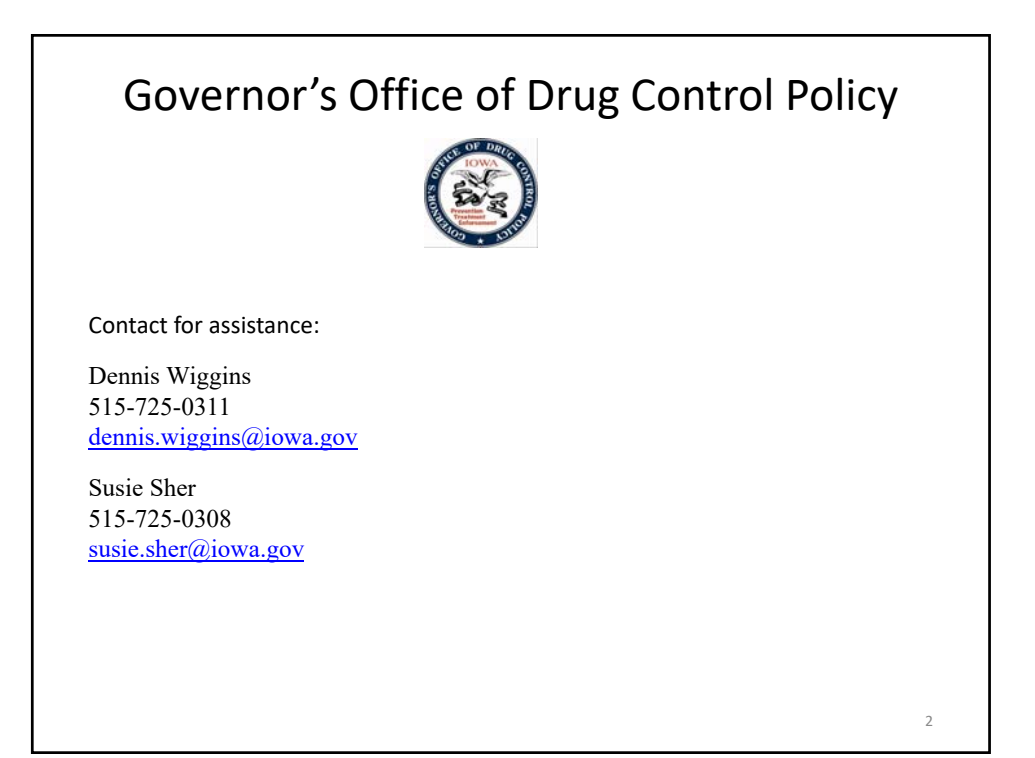

3

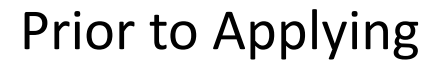

- Review program details and confirm your eligibility as a Public Entity. See the application **Description**.
- If not already done, register for a user ID in the iowa grants management system. See the attachment titled "IowaGrants Registration Instructions.pdf.
- Check with your finance staff to be sure your Public Entity is registered as a vendor in the State financial system – you will need your Vendor ID to make an application. If you do not have a vendor ID contact Susie Sher 515‐725‐0308 or susie.sher@iowa.gov.
- Organize documentation (invoices) of Amphastar Naloxone purchases. Scanned copies will be attached to your application.

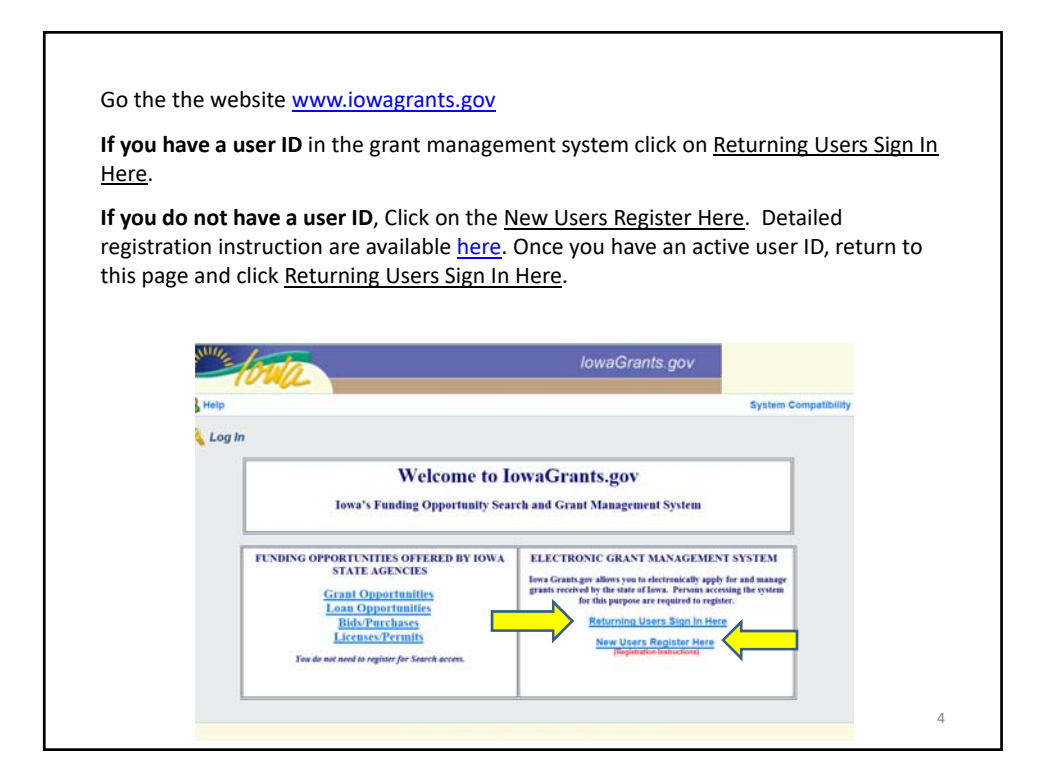

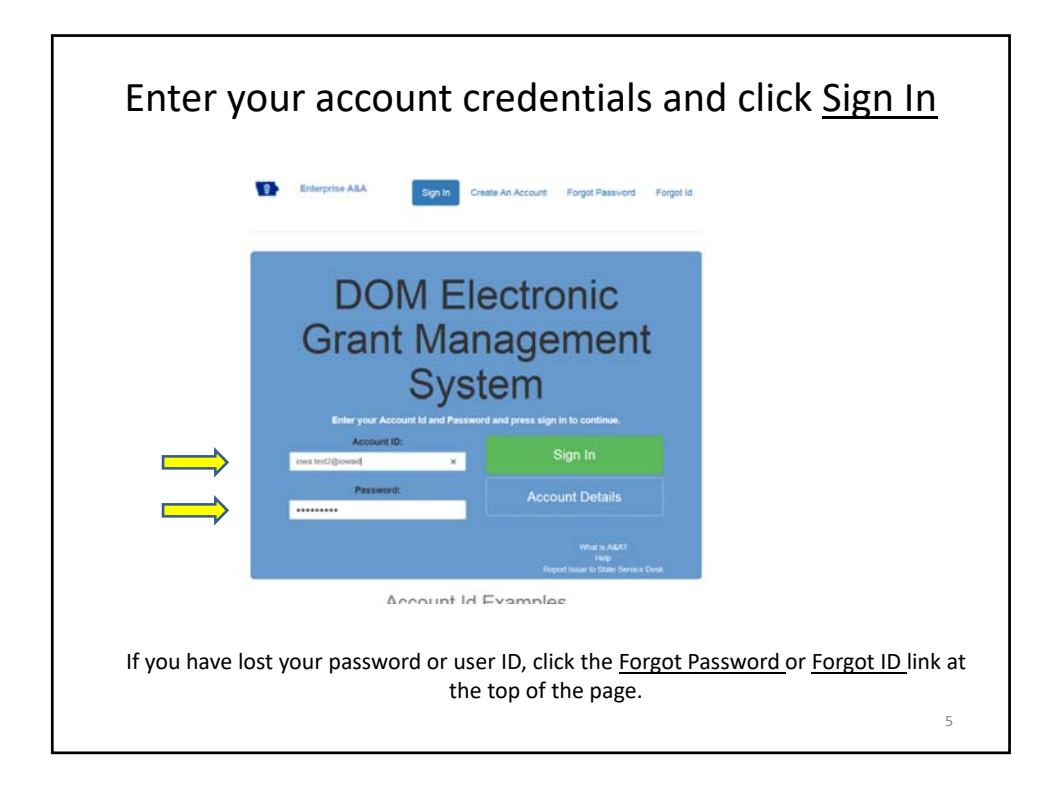

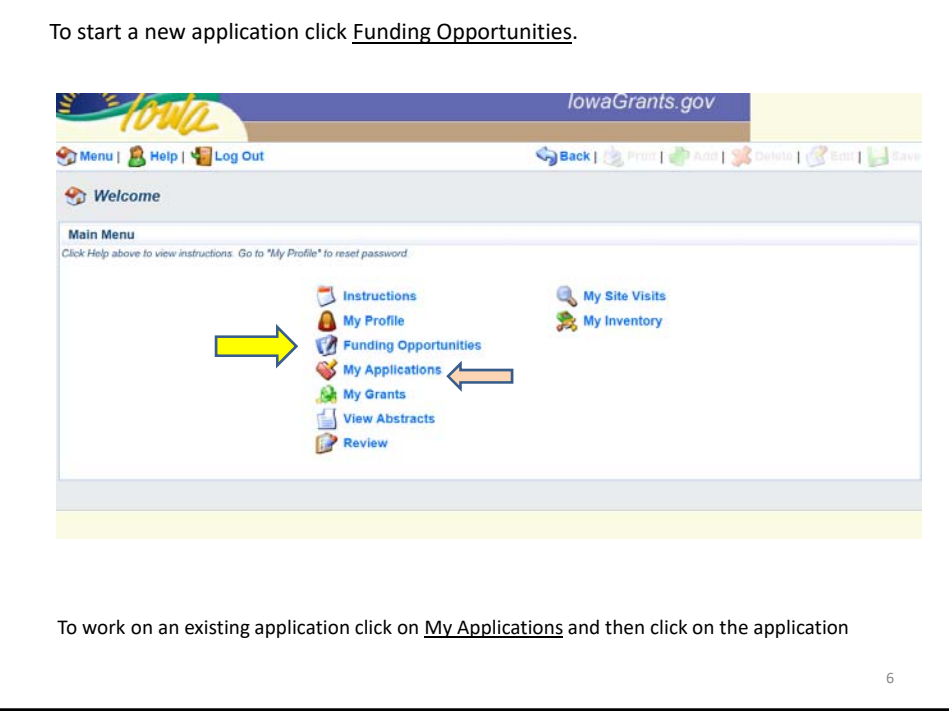

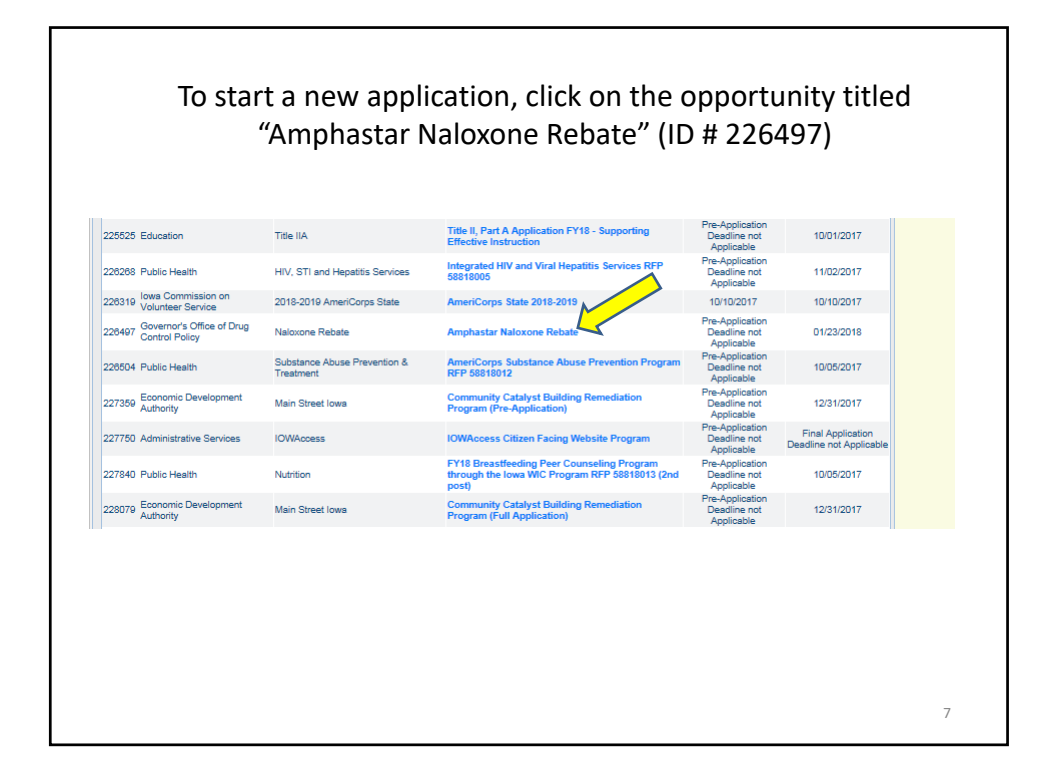

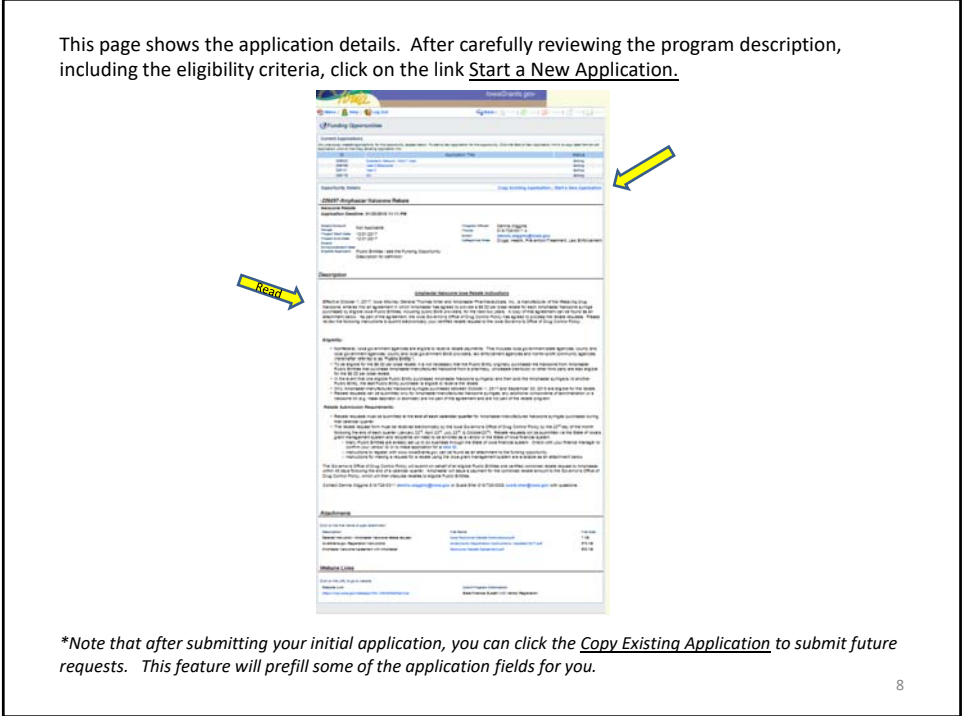

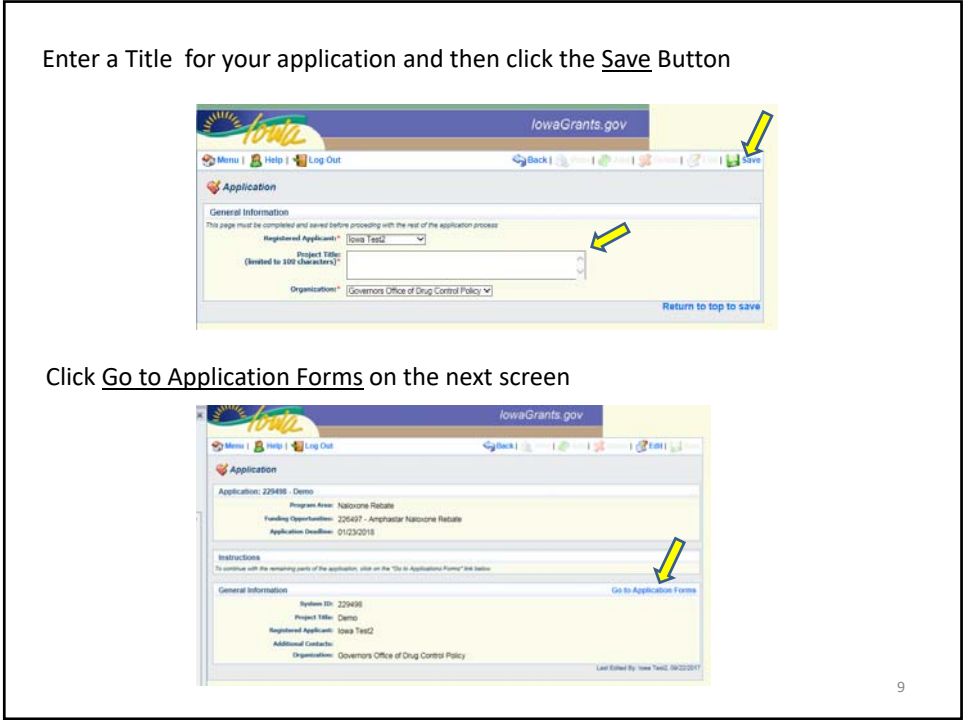

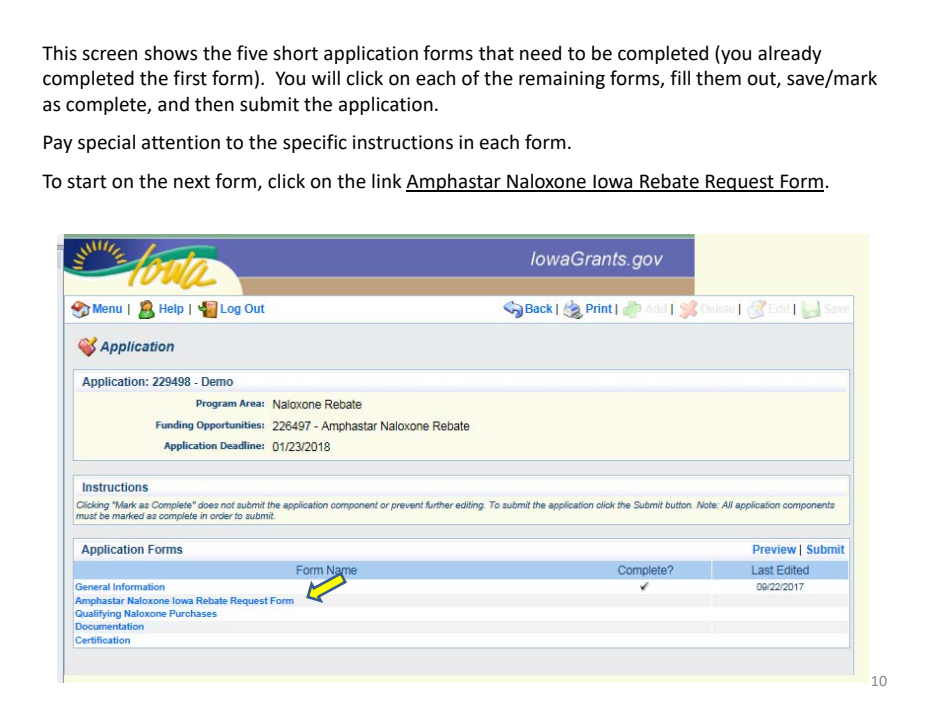

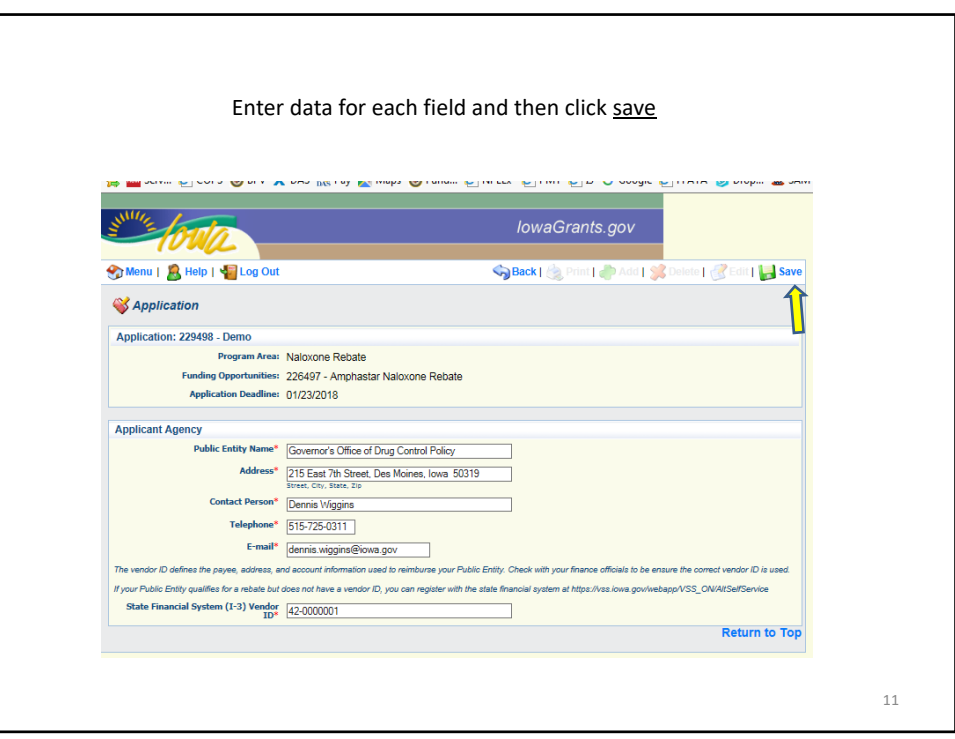

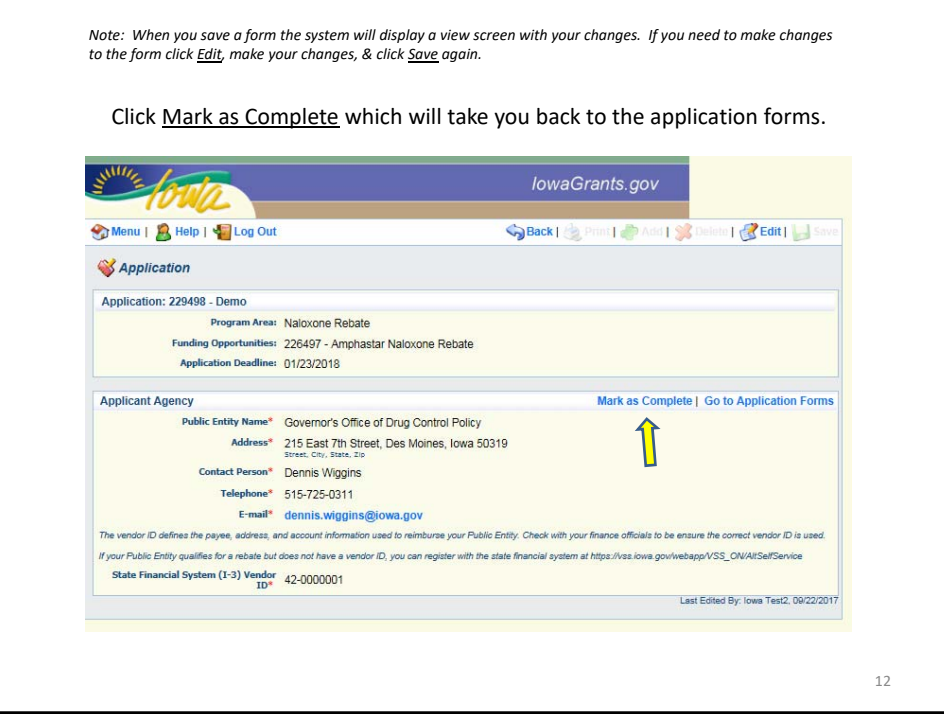

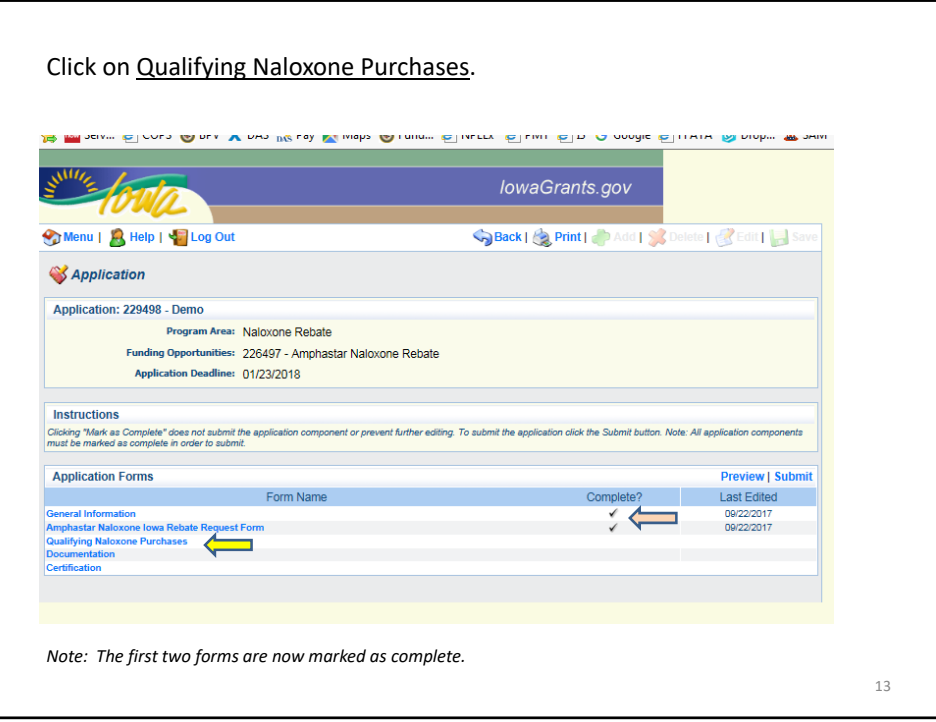

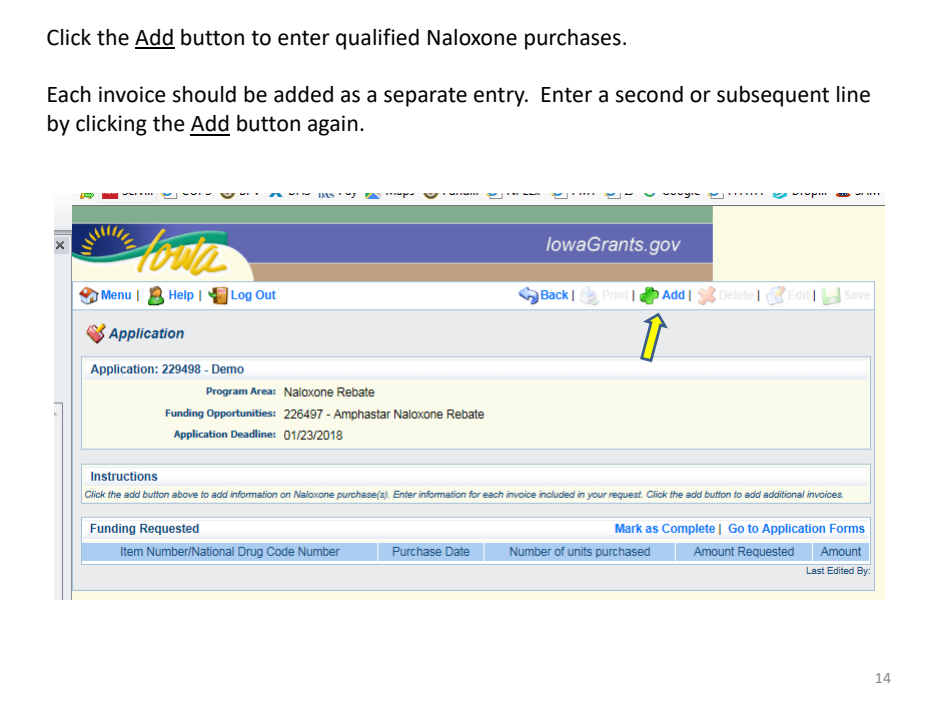

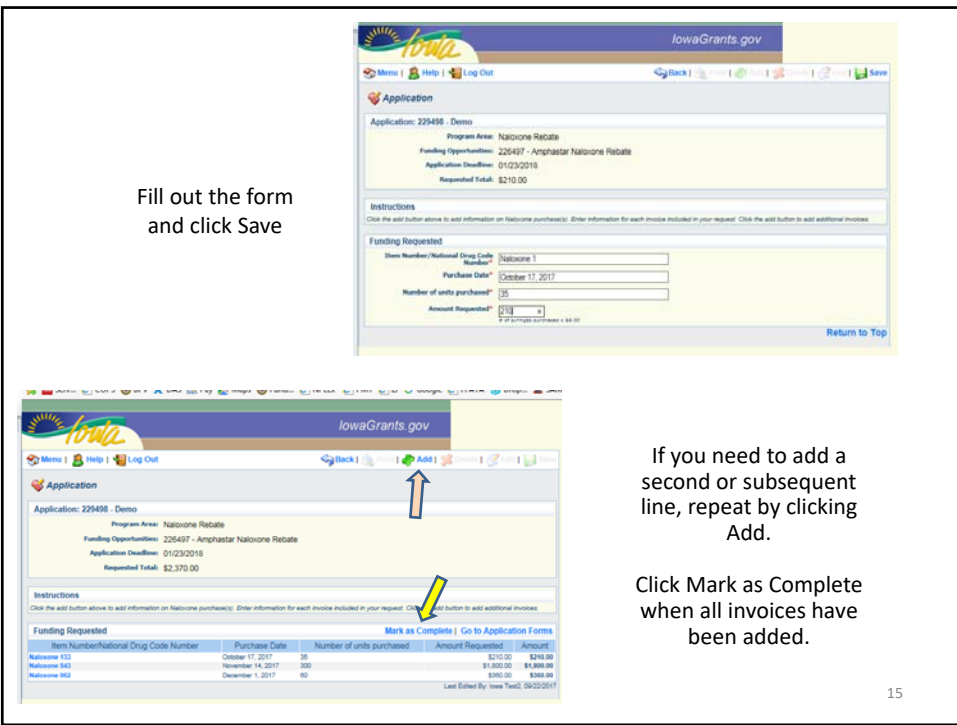

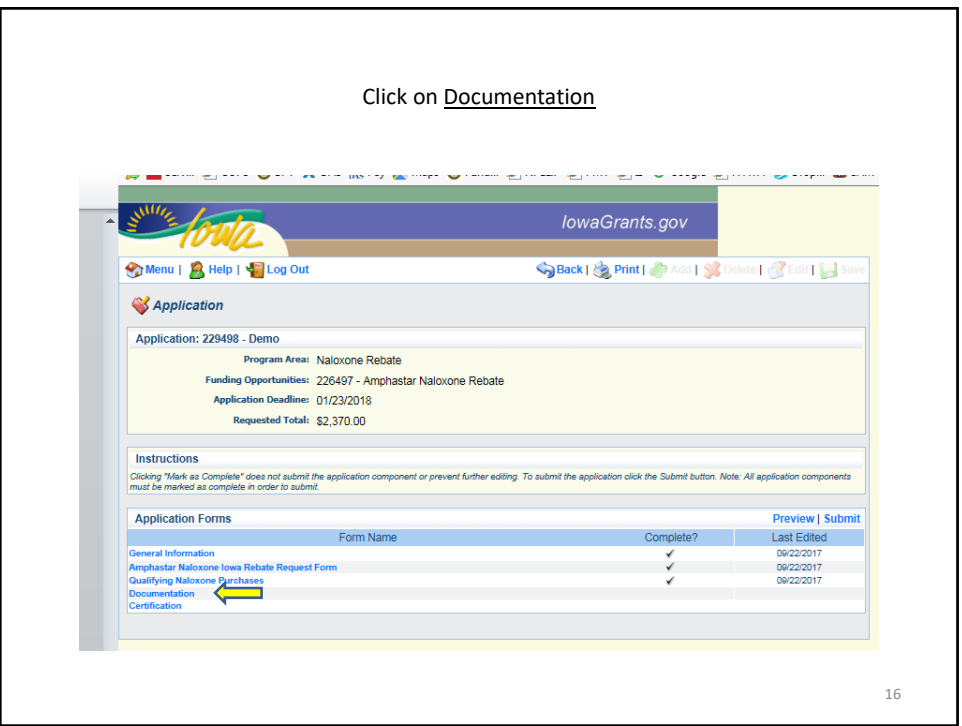

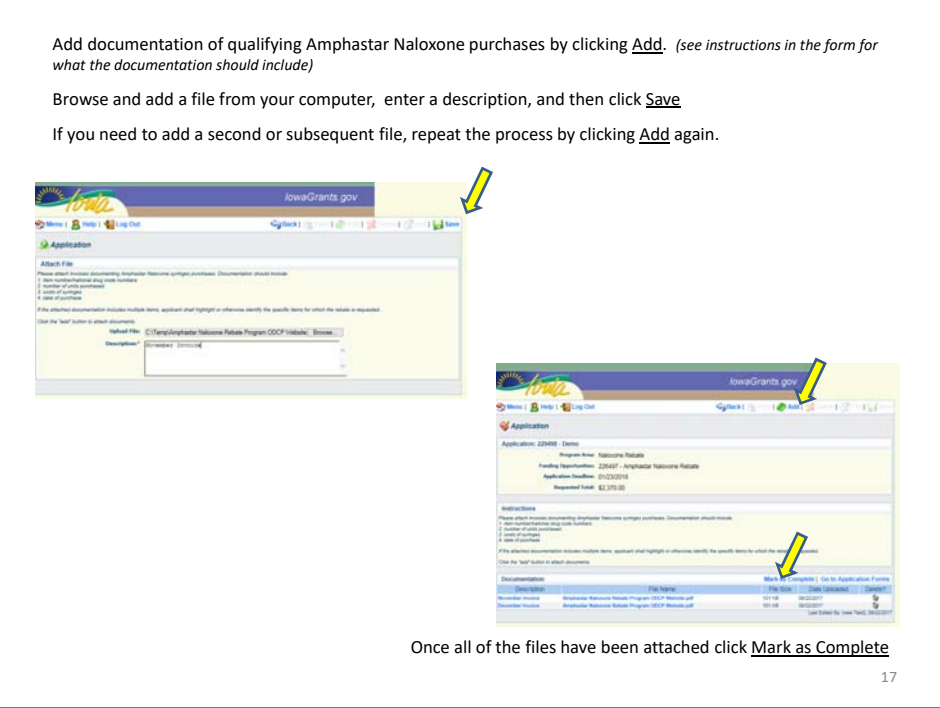

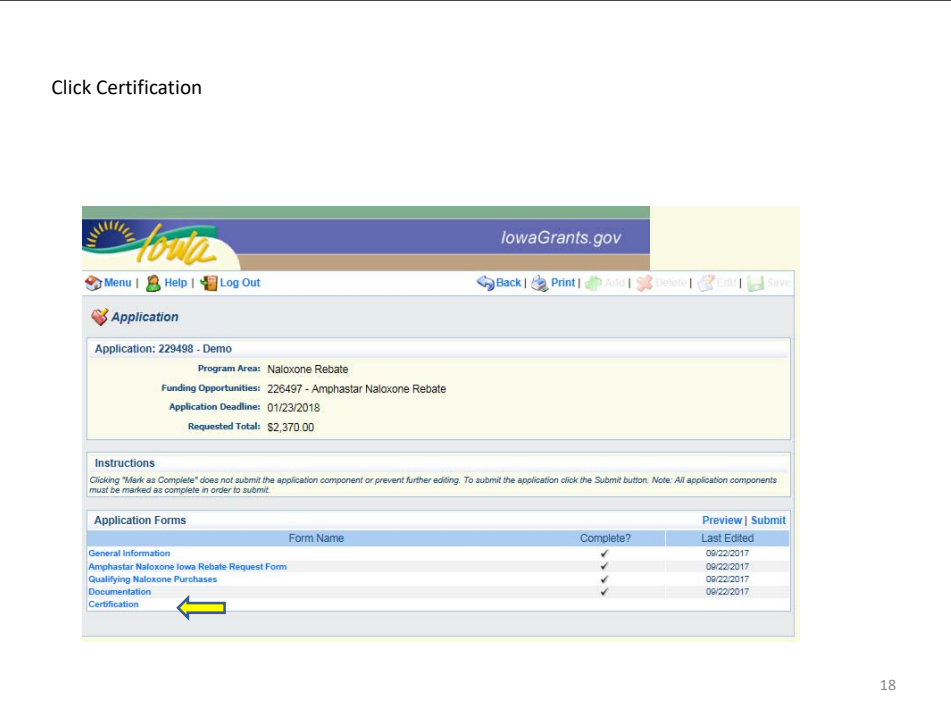

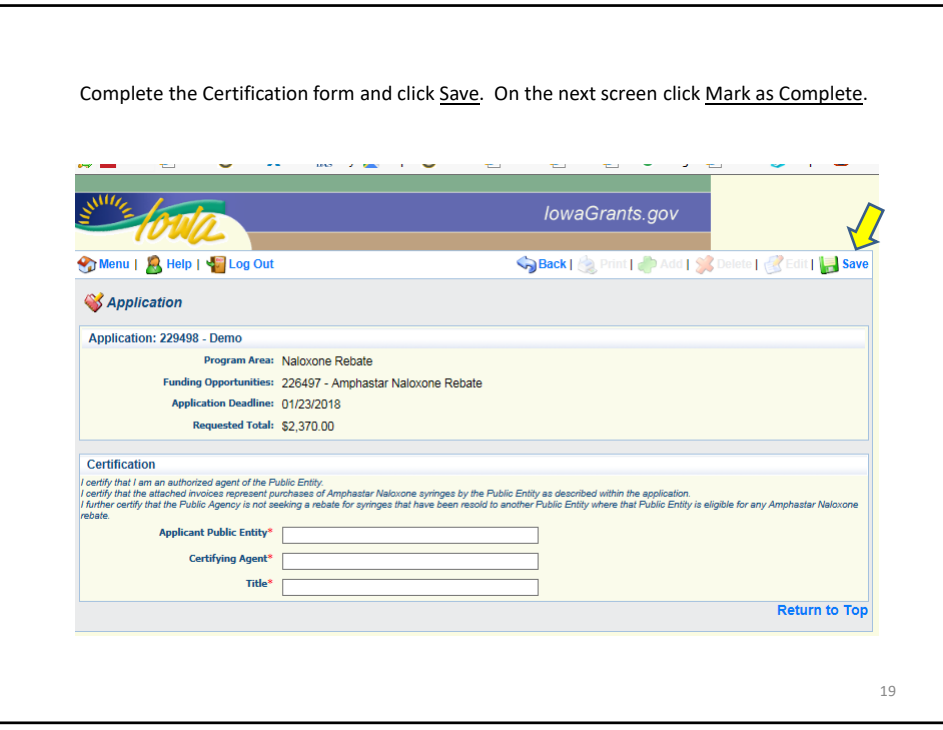

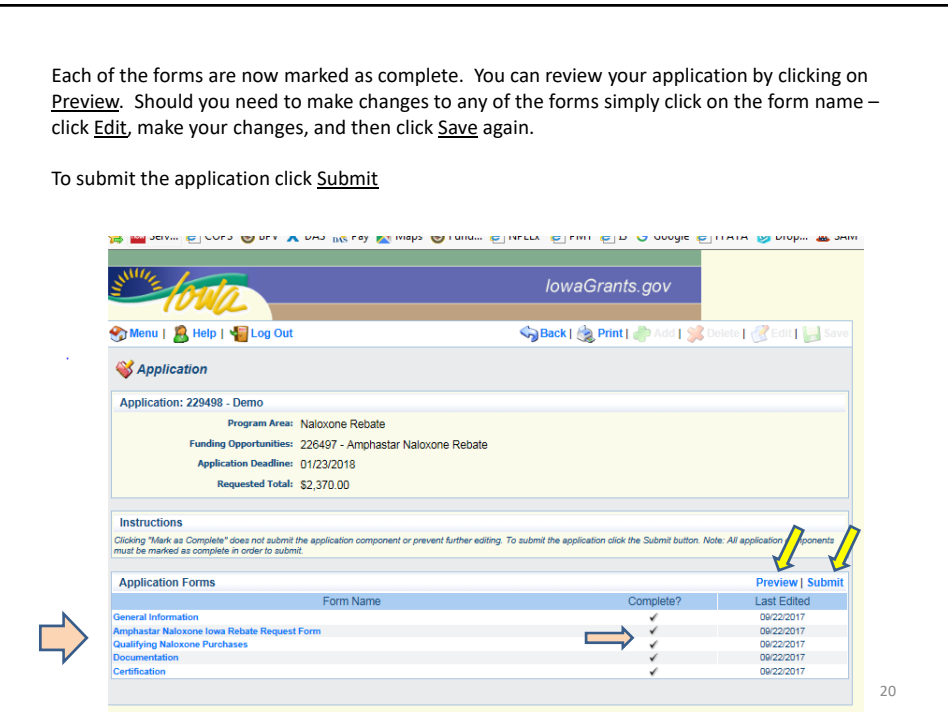

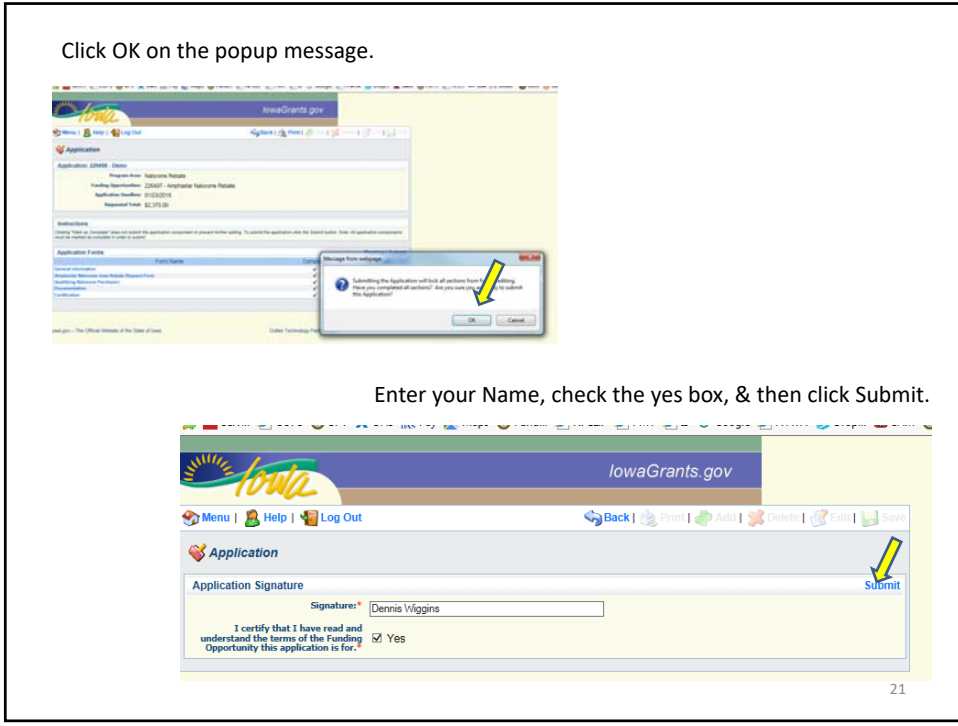

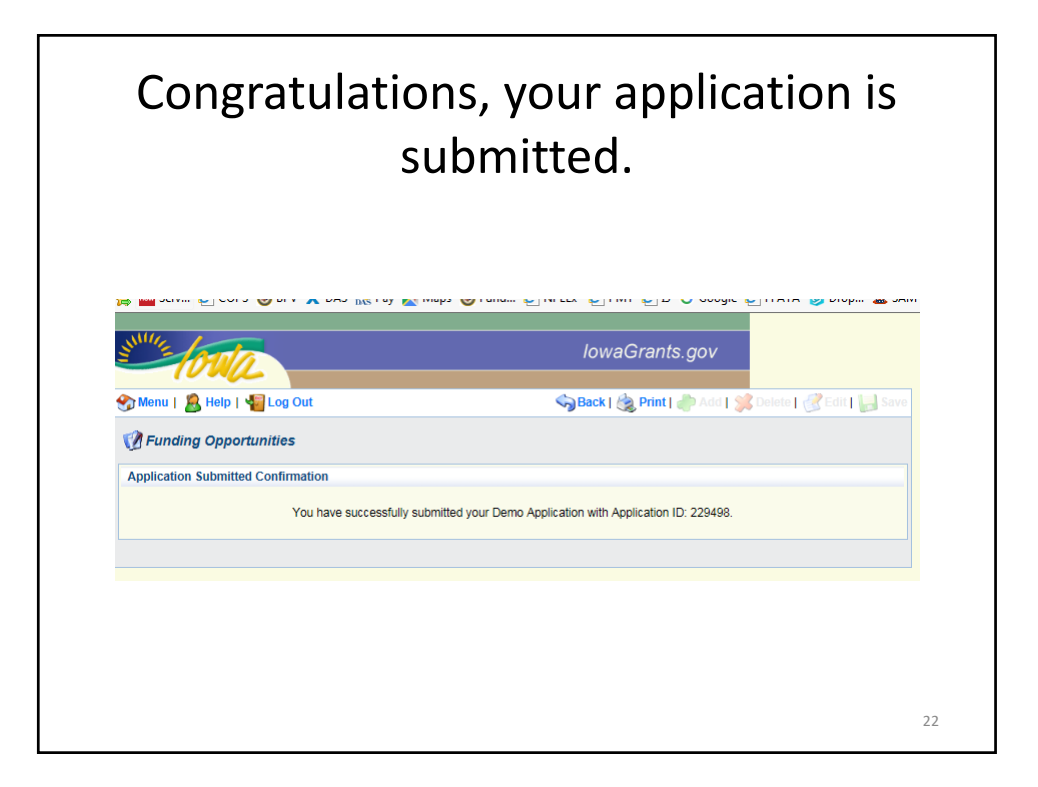

## Governor's Office of Drug Control Policy

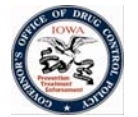

Contacts:

Dennis Wiggins 515-725-0311 dennis.wiggins@iowa.gov

Susie Sher 515-725-0308 susie.sher@iowa.gov

23